# **МИНИСТЕРСТВО ОБРАЗОВАНИЯ И НАУКИ РОССИЙСКОЙ ФЕДЕРАЦИИ**

## **Федеральное государственное бюджетное образовательное учреждение высшего образования**

«ТОМСКИЙ ГОСУДАРСТВЕННЫЙ УНИВЕРСИТЕТ СИСТЕМ УПРАВЛЕНИЯ И РАДИОЭЛЕКТРОНИКИ» (ТУСУР)

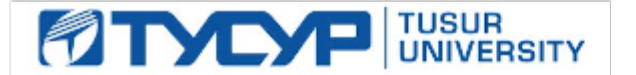

## УТВЕРЖДАЮ

Директор департамента образования

Документ подписан электронной подписью Сертификат: 1сбсfa0a-52a6-4f49-aef0-5584d3fd4820<br>Владелец: Троян Павел Ефимович Действителен: с 19.01.2016 по 16.09.2019

## РАБОЧАЯ ПРОГРАММА ДИСЦИПЛИНЫ

#### **Информационные системы в экономике**

Уровень образования: **высшее образование - бакалавриат** Направление подготовки / специальность: **09.03.01 Информатика и вычислительная техника** Направленность (профиль) / специализация: **Автоматизированное управление бизнеспроцессами и финансами** Форма обучения: **очная** Факультет: **ФВС, Факультет вычислительных систем** Кафедра: **ЭМИС, Кафедра экономической математики, информатики и статистики** Курс: **4** Семестр: **7** Учебный план набора 2017 года

Распределение рабочего времени

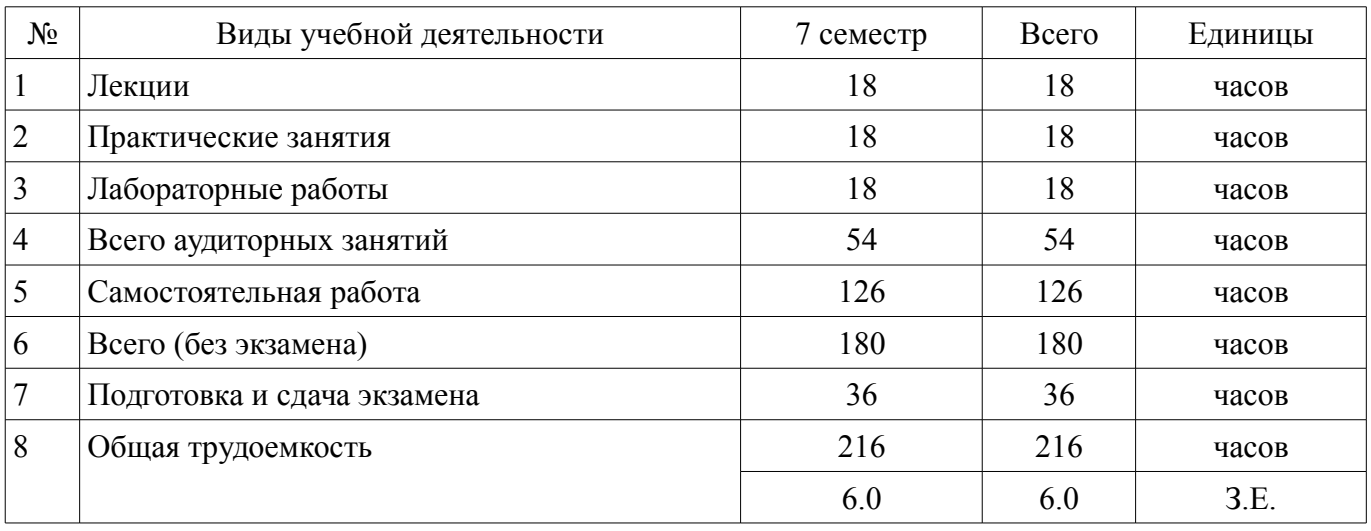

Экзамен: 7 семестр

Томск 2018

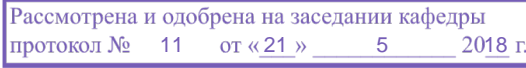

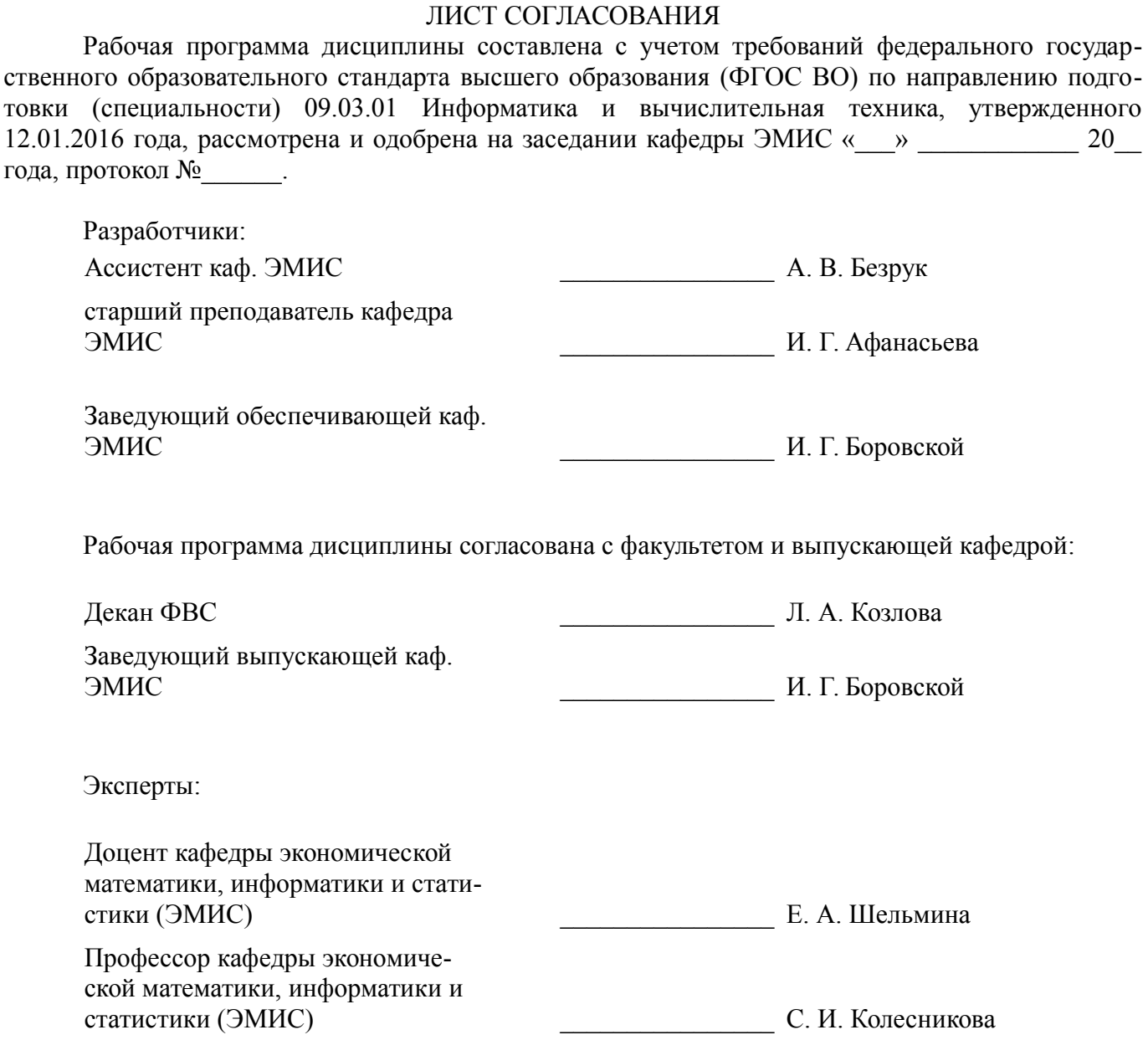

## **1. Цели и задачи дисциплины**

#### **1.1. Цели дисциплины**

формирование способности осваивать методики использования программных средств для решения практических для решения практических задач, приобретение базовых навыков предметно-ориентированного программирования и конфигурирования в сложных информационных системах.

#### **1.2. Задачи дисциплины**

– • получить навыки разработки компонент аппаратно-программных комплексов и баз данных;

– • получение практических навыков конфигурирования с целью построение несложной базы данных для ведения учета;

– • базовое освоение языка запросов для эффективного получения данных из информационной системы;

– • получение необходимых для построения несложных отчетов навыков работы с механизмом компоновки данных;

– • приобретение начальных навыков программирования для решения учетных задач.

#### **2. Место дисциплины в структуре ОПОП**

Дисциплина «Информационные системы в экономике» (Б1.В.ДВ.8.1) относится к блоку 1 (вариативная часть).

Предшествующими дисциплинами, формирующими начальные знания, являются: Базы данных, Информационные технологии.

Последующими дисциплинами являются: Защита выпускной квалификационной работы, включая подготовку к процедуре защиты и процедуру защиты.

#### **3. Требования к результатам освоения дисциплины**

Процесс изучения дисциплины направлен на формирование следующих компетенций:

– ОПК-2 Способность осваивать методики использования программных средств для решения практических задач.;

– ПК-2 Способность разрабатывать компоненты аппаратно-программных комплексов и баз данных, используя современные инструментальные средства и технологии программирования.; В результате изучения дисциплины обучающийся должен:

– **знать** • назначение основных объектов корпоративной информационной системы «1С:Предприятие» и взаимосвязей между ними; • структура и основные компоненты современных баз данных: таблицы, запросы, отчеты, формы; • структурированный язык запросов к базам данных; • основы предметно-ориентированного подхода для проектирования информационных систем; • основы клиент-серверной архитектуры КИС.

– **уметь** • описывать модели предметной области средствами, предоставляемыми системой; • составлять простые запросы к базе данных на внутреннем языке; • разрабатывать отчеты с использованием механизма компоновки данных; • писать программный код для решения типовых задач.

– **владеть** • настройка рабочего стола и навигация в окнах конфигуратора «1С:Предприятие»; • визуальное создание структуры конфигурации (справочников, документов, регистров и т.д.); • определение прав доступа к функциональности системы; • настройка диалоговых форм объектов; • определение специфики поведения объектов и форм прописывание кода на языке системы в определенных местах конфигурации; • формирование простых отчетов.

## **4. Объем дисциплины и виды учебной работы**

Общая трудоемкость дисциплины составляет 6.0 зачетных единицы и представлена в таблице 4.1.

Таблица 4.1 – Трудоемкость дисциплины

–

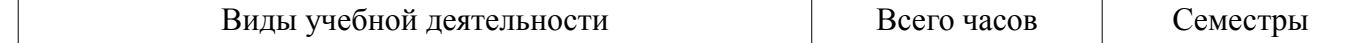

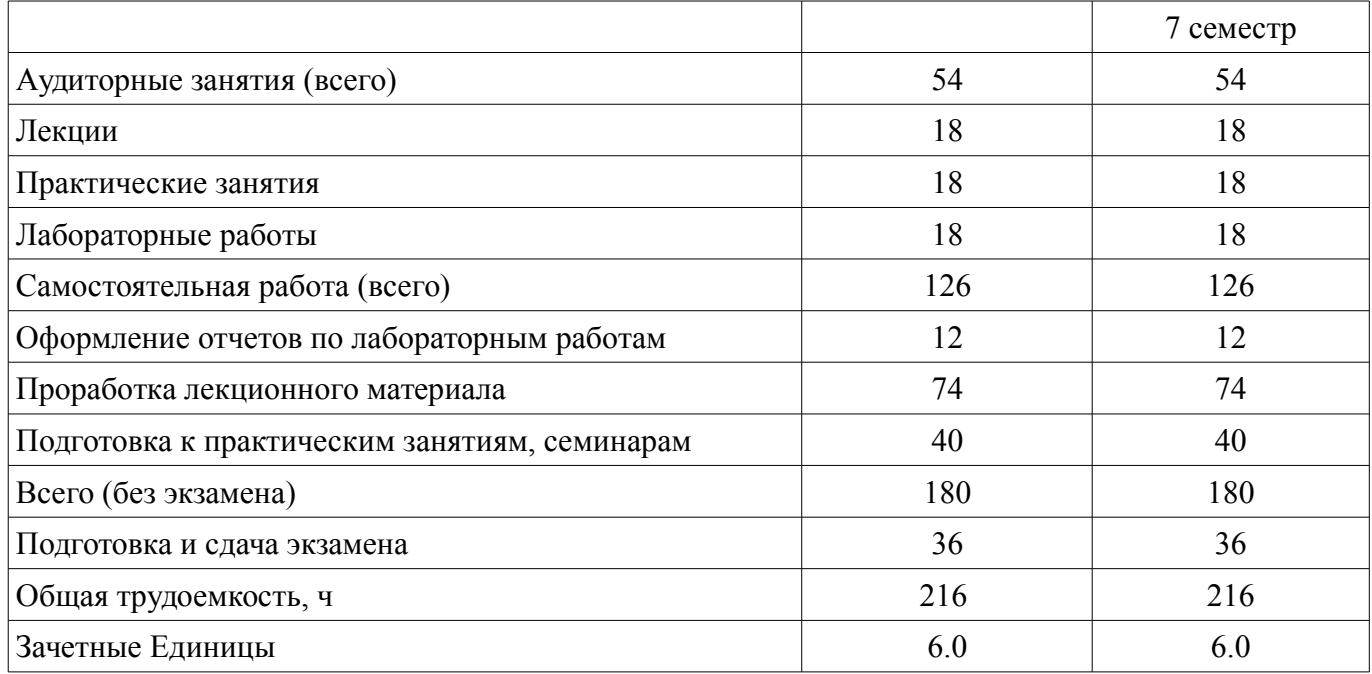

## **5. Содержание дисциплины**

# **5.1. Разделы дисциплины и виды занятий**

Разделы дисциплины и виды занятий приведены в таблице 5.1.

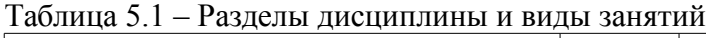

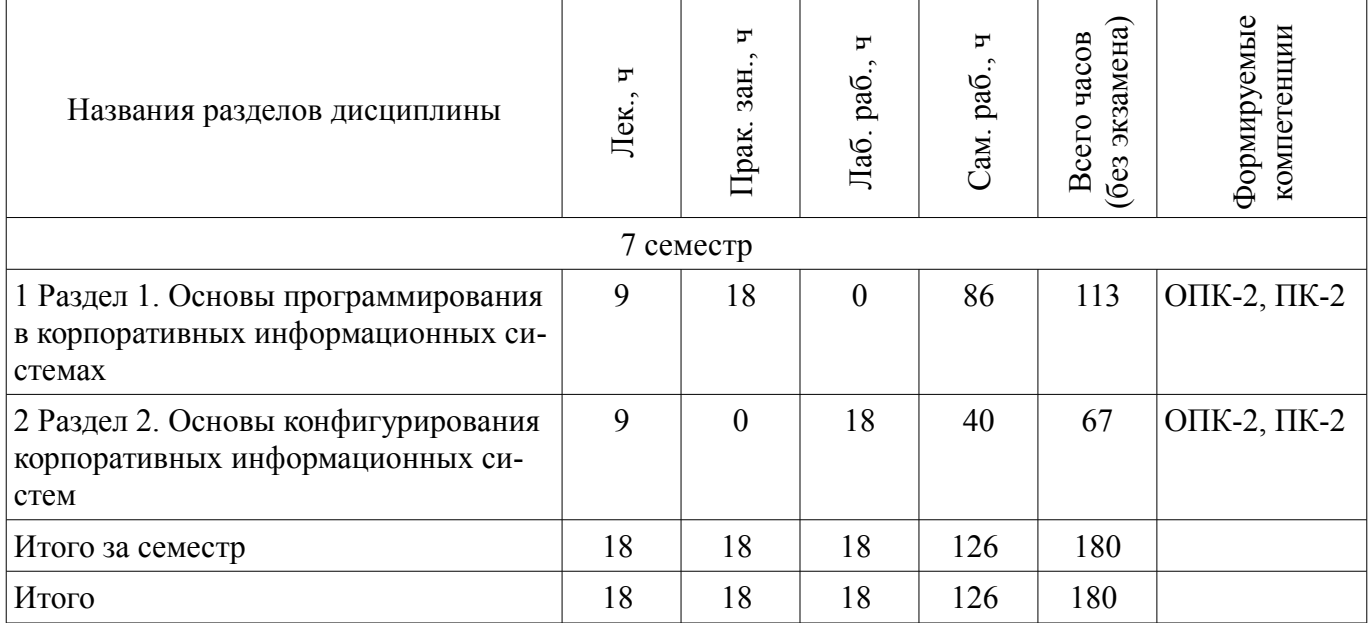

# **5.2. Содержание разделов дисциплины (по лекциям)**

Содержание разделов дисциплин (по лекциям) приведено в таблице 5.2. Таблица 5.2 – Содержание разделов дисциплин (по лекциям)

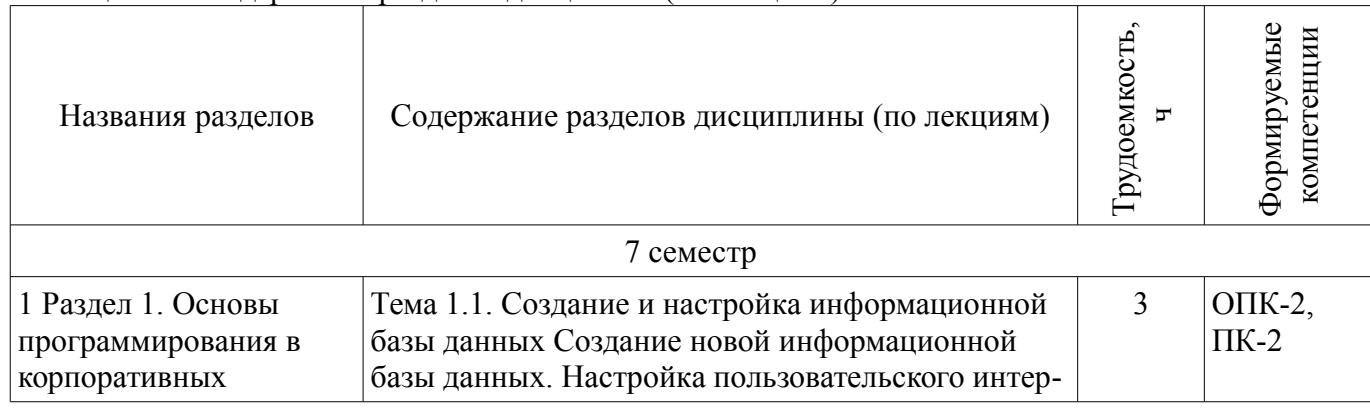

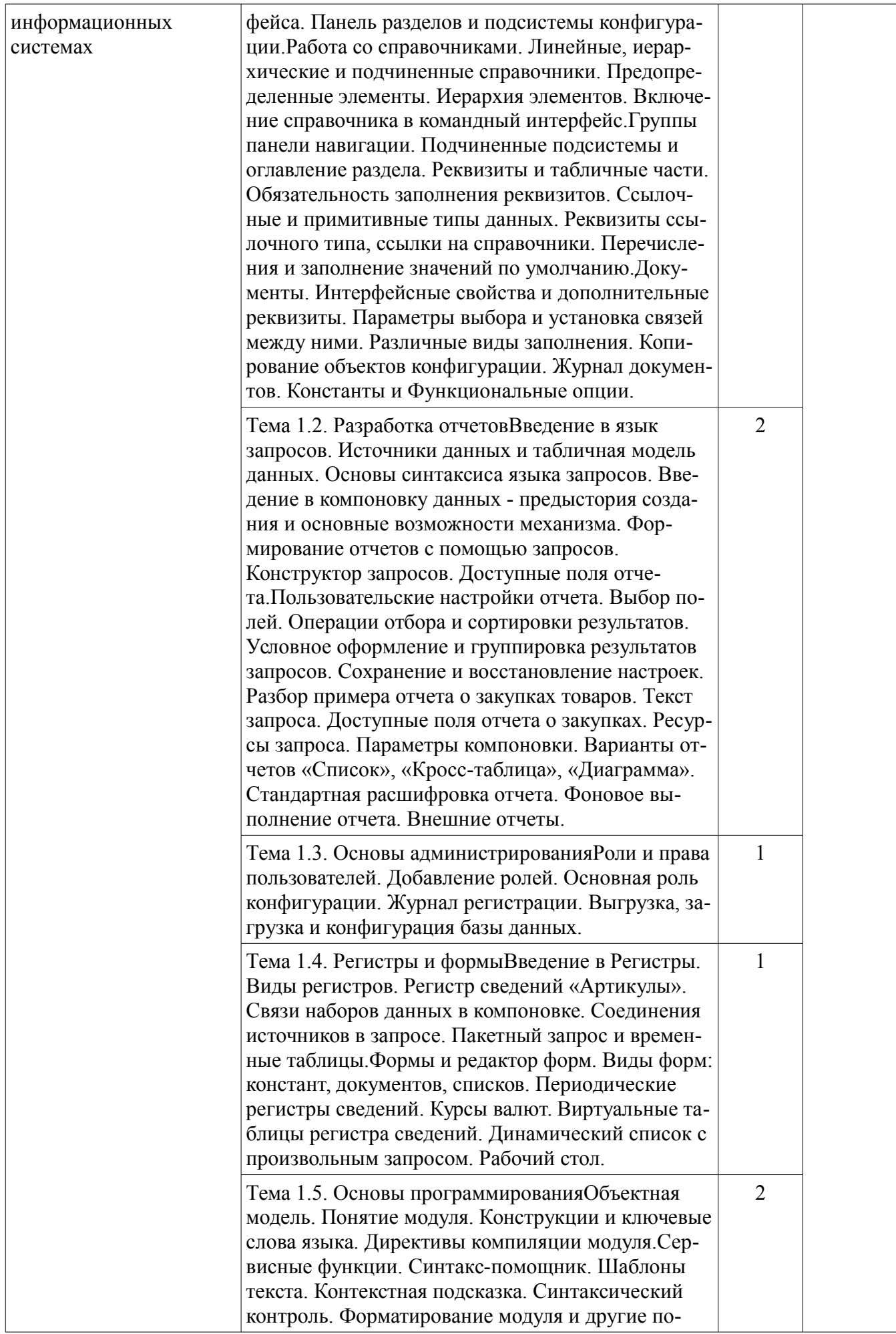

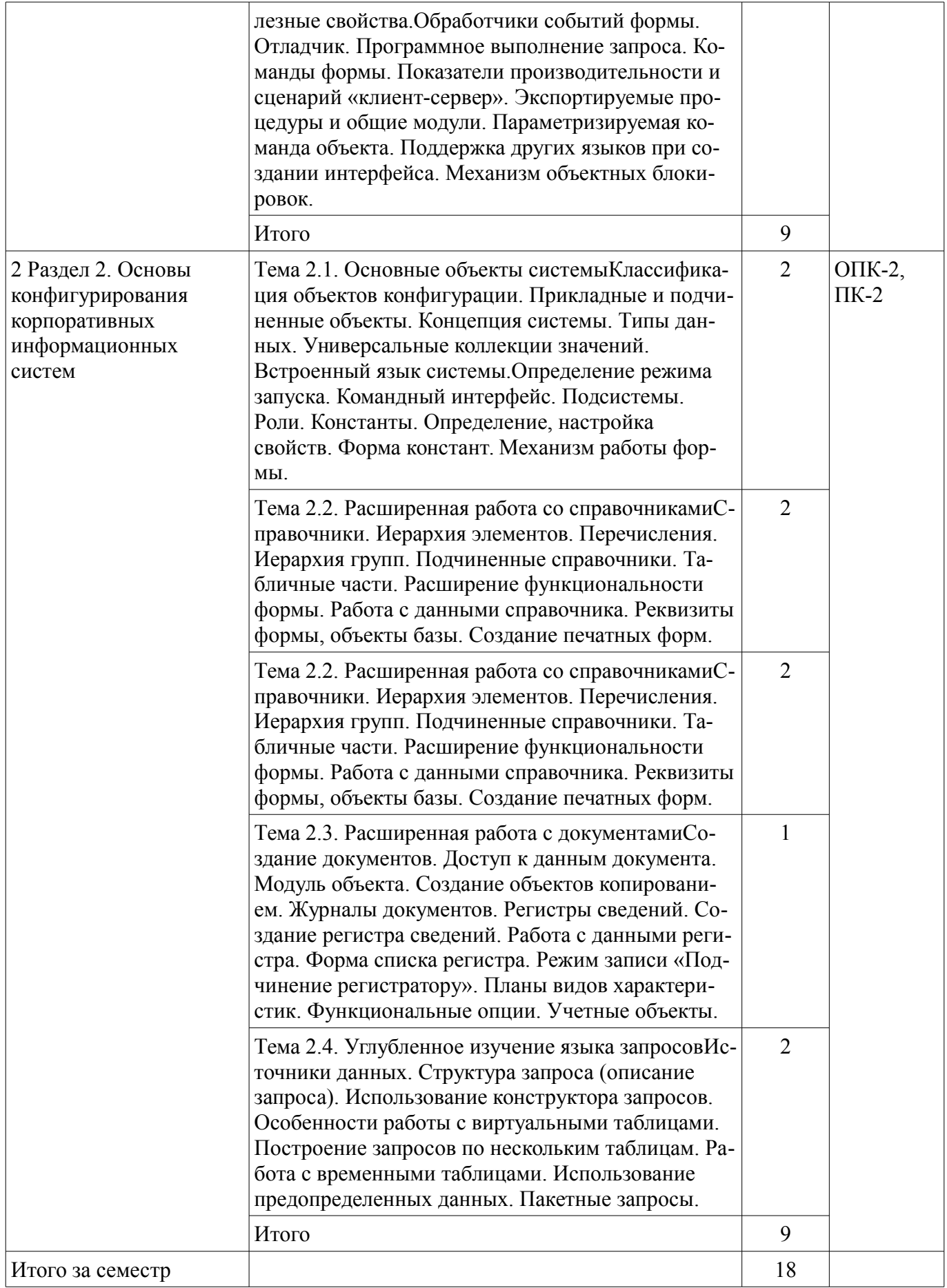

# **5.3. Разделы дисциплины и междисциплинарные связи с обеспечивающими (предыдущими) и обеспечиваемыми (последующими) дисциплинами**

Разделы дисциплины и междисциплинарные связи с обеспечивающими (предыдущими) и

обеспечиваемыми (последующими) дисциплинами представлены в таблице 5.3. Таблица 5.3 – Разделы дисциплины и междисциплинарные связи

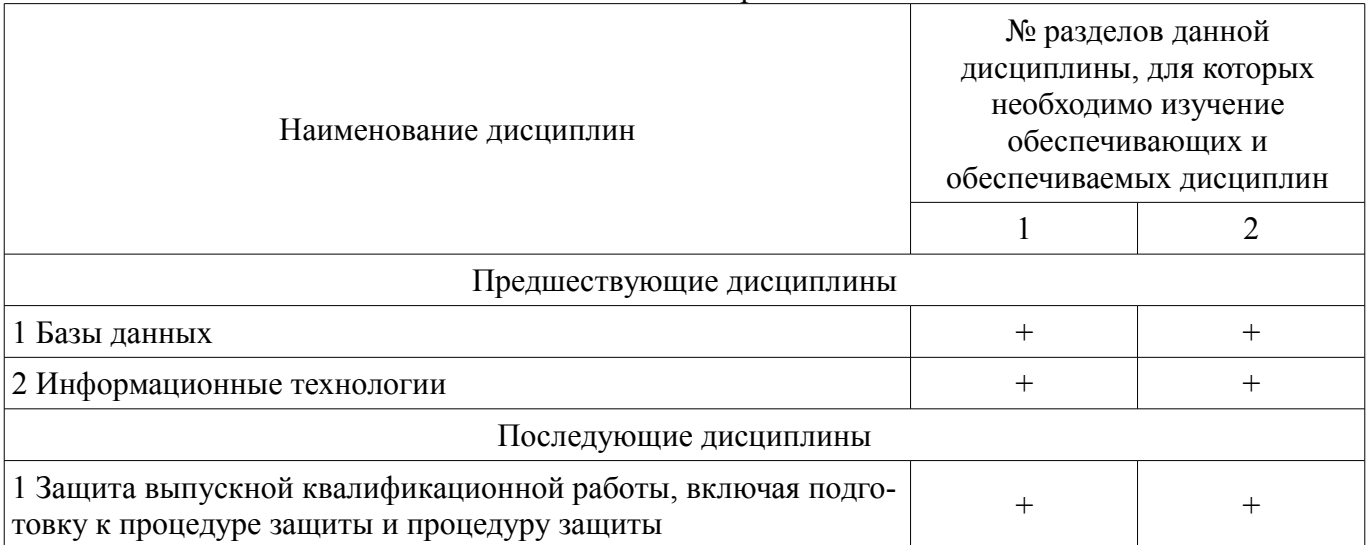

## **5.4. Соответствие компетенций, формируемых при изучении дисциплины, и видов занятий**

Соответствие компетенций, формируемых при изучении дисциплины, и видов занятий представлено в таблице 5.4.

Таблица 5.4 – Соответствие компетенций, формируемых при изучении дисциплины, и видов занятий

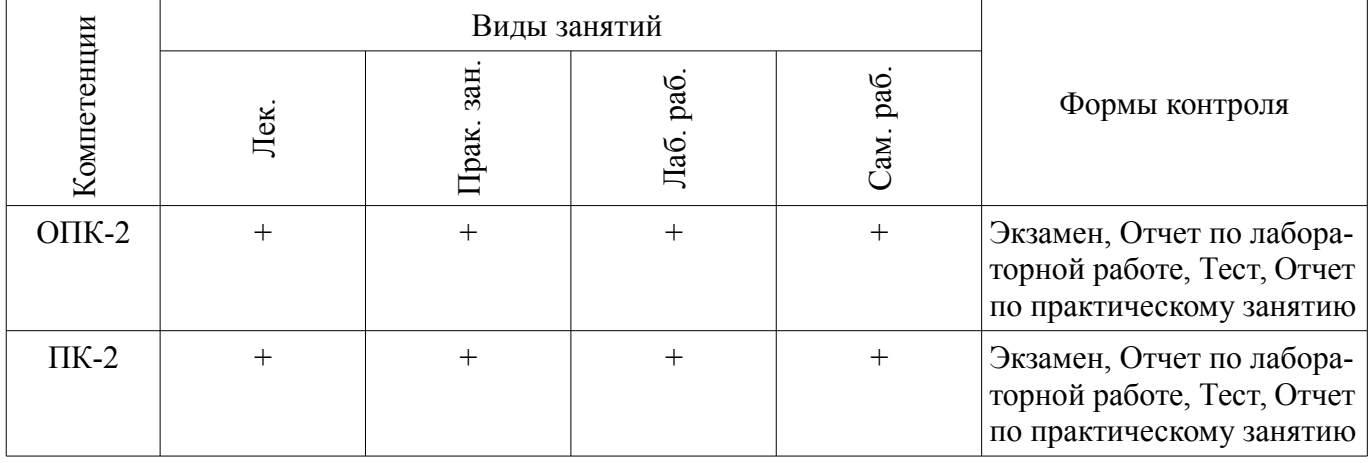

## **6. Интерактивные методы и формы организации обучения**

Не предусмотрено РУП.

## **7. Лабораторные работы**

Наименование лабораторных работ приведено в таблице 7.1. Таблица 7.1 – Наименование лабораторных работ

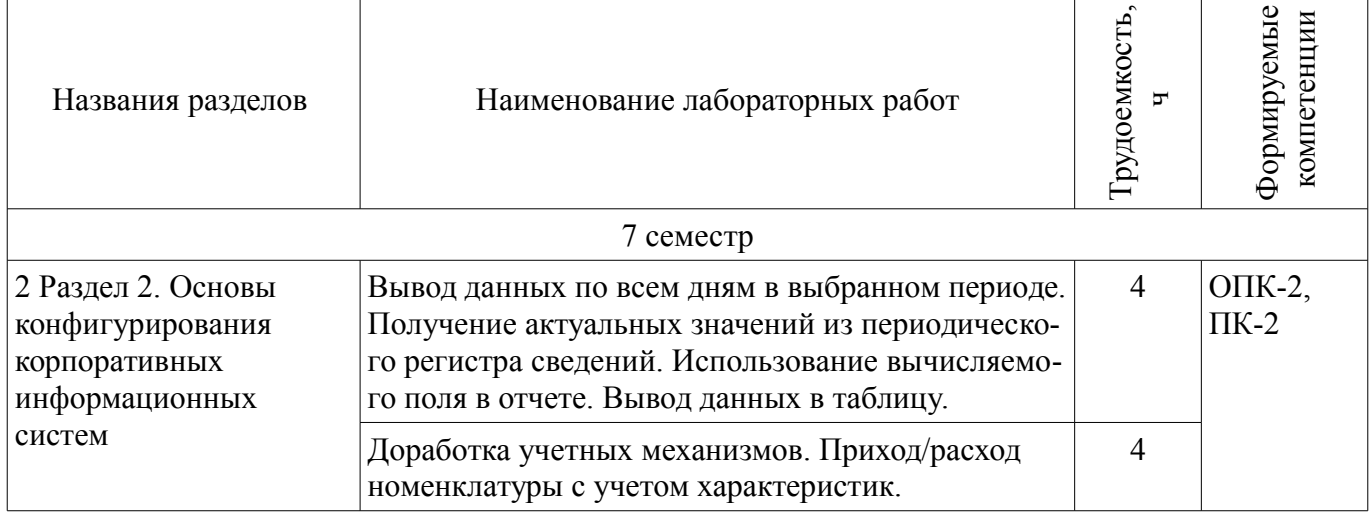

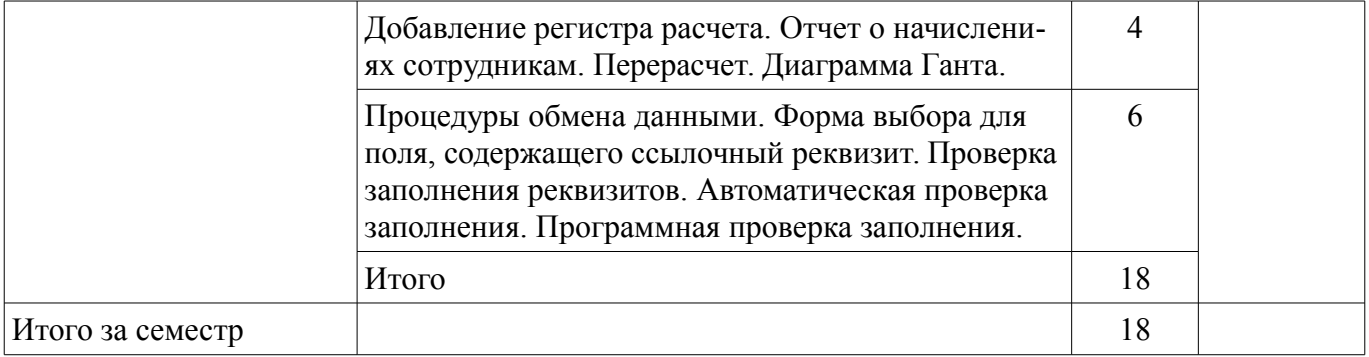

# **8. Практические занятия (семинары)**

Наименование практических занятий (семинаров) приведено в таблице 8.1. Таблица 8.1 – Наименование практических занятий (семинаров)

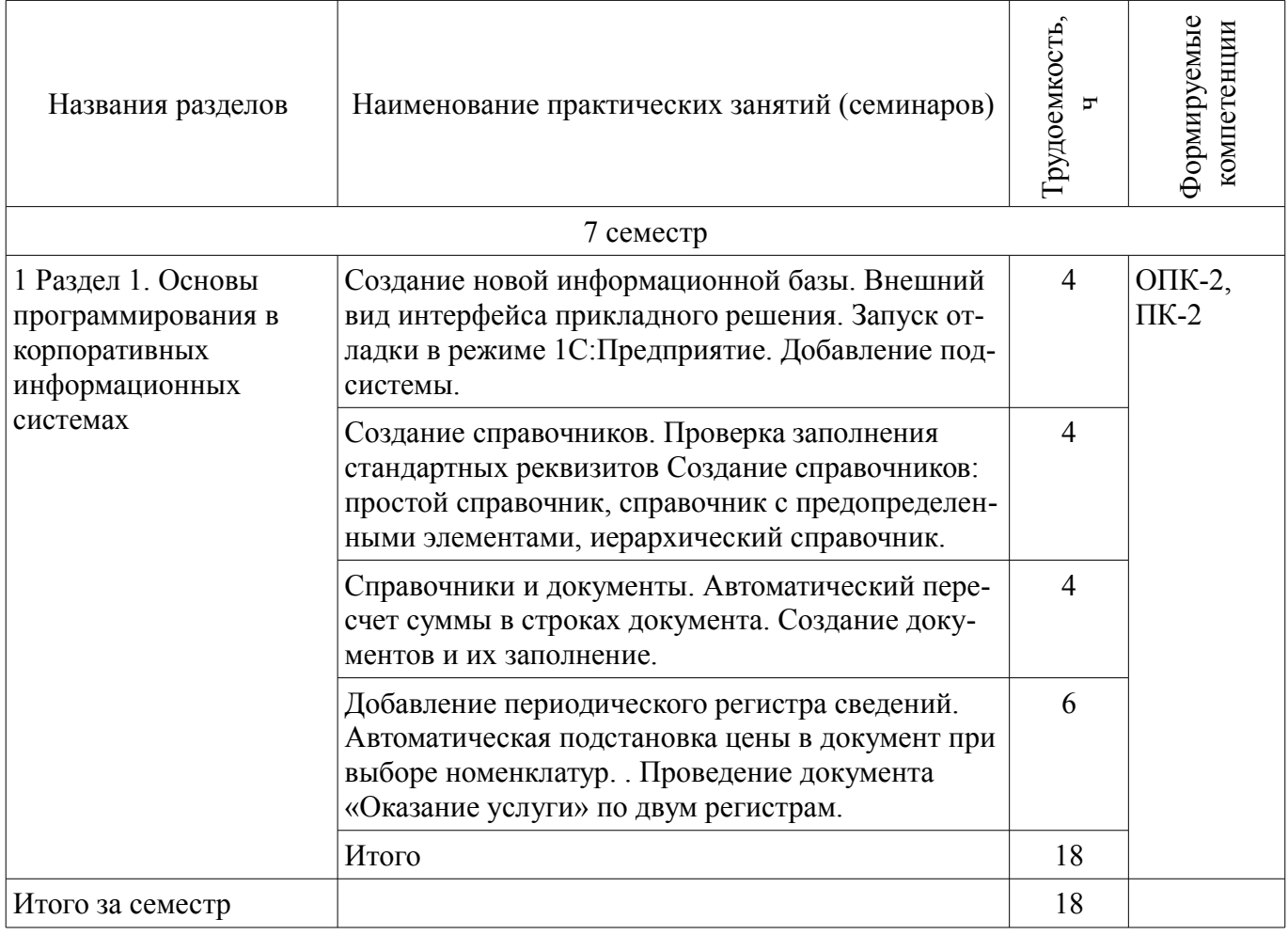

# **9. Самостоятельная работа**

Виды самостоятельной работы, трудоемкость и формируемые компетенции представлены в таблице 9.1.

Таблица 9.1 – Виды самостоятельной работы, трудоемкость и формируемые компетенции

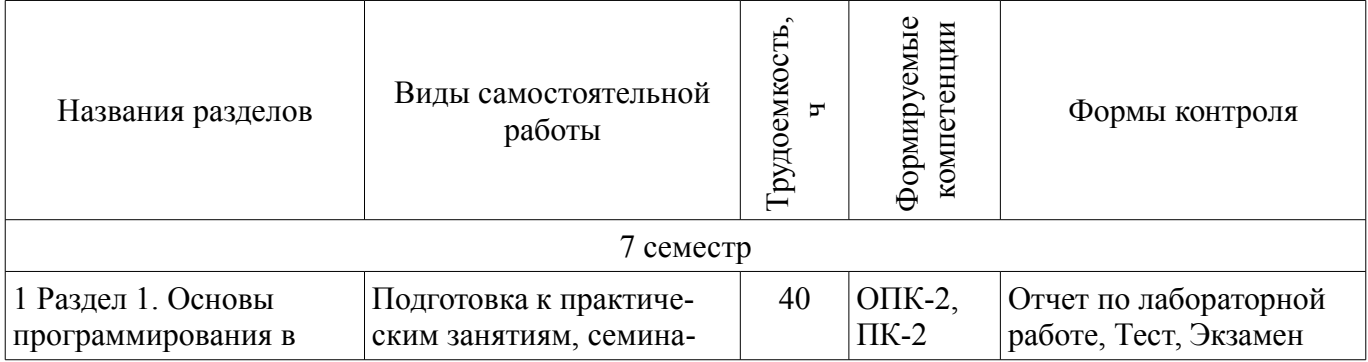

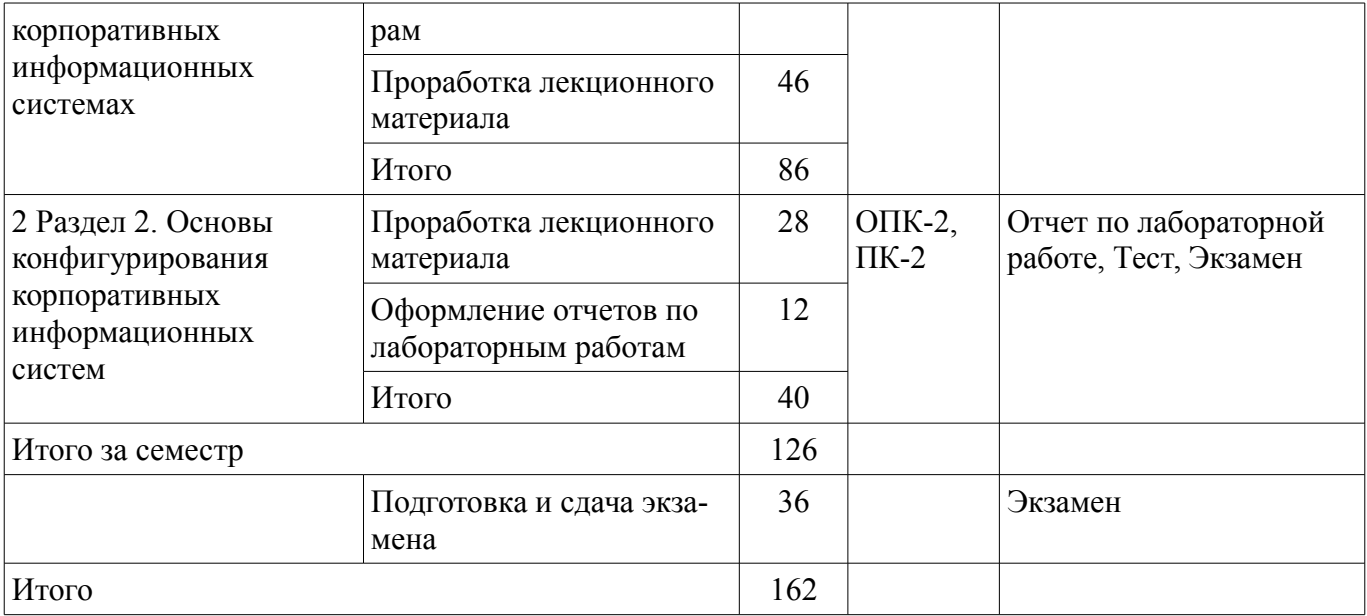

## **10. Курсовой проект / курсовая работа**

Не предусмотрено РУП.

## **11. Рейтинговая система для оценки успеваемости обучающихся**

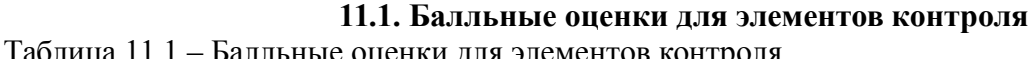

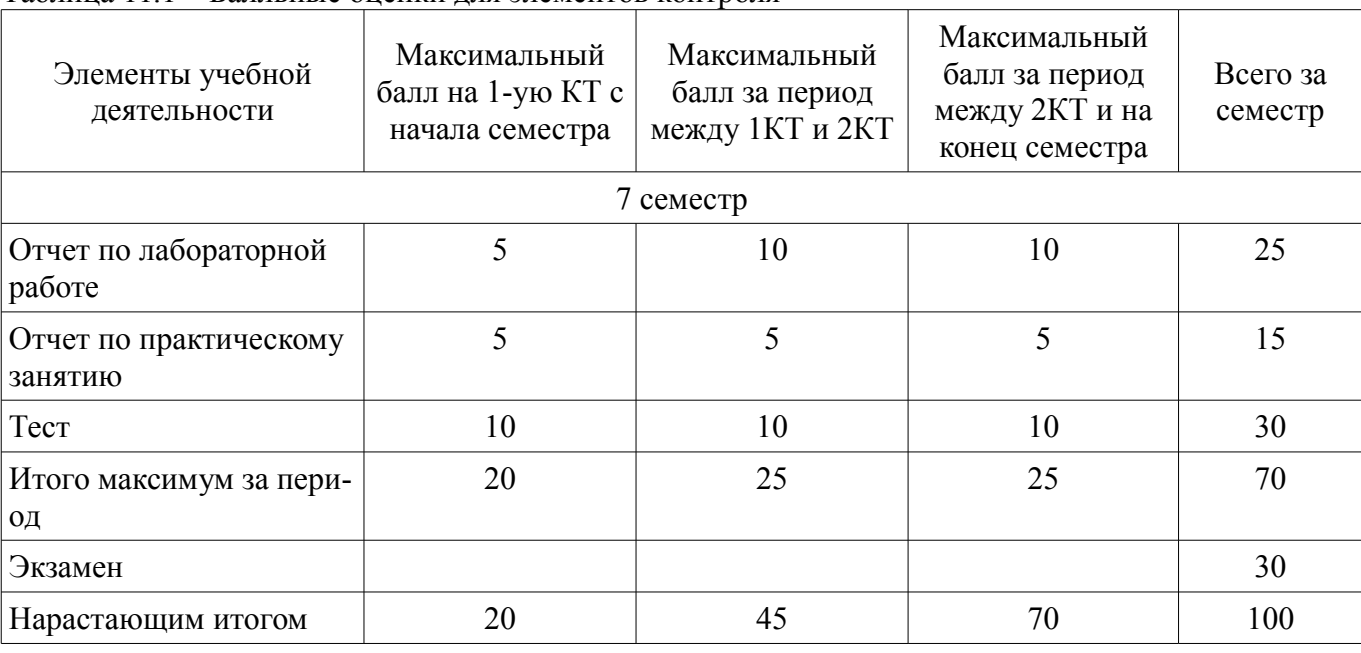

# **11.2. Пересчет баллов в оценки за контрольные точки**

Пересчет баллов в оценки за контрольные точки представлен в таблице 11.2. Таблица 11.2 – Пересчет баллов в оценки за контрольные точки

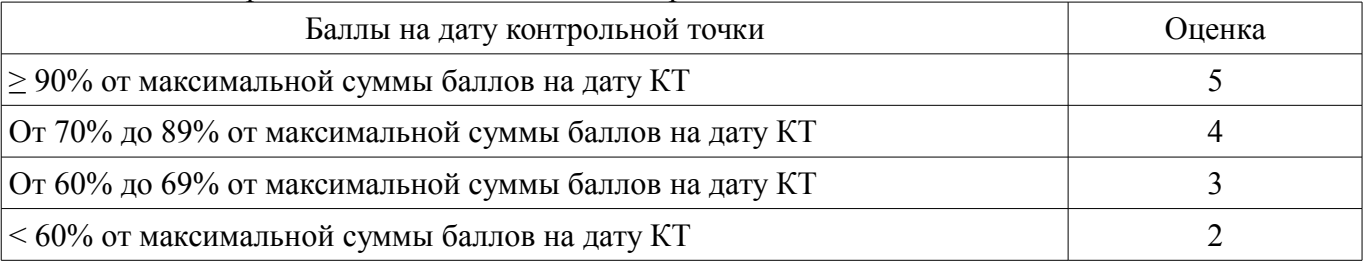

## **11.3. Пересчет суммы баллов в традиционную и международную оценку**

Пересчет суммы баллов в традиционную и международную оценку представлен в таблице 11.3.

| Оценка (ГОС)                            | Итоговая сумма баллов,<br>учитывает успешно сданный<br>экзамен | Оценка (ECTS)           |
|-----------------------------------------|----------------------------------------------------------------|-------------------------|
| 5 (отлично) (зачтено)                   | $90 - 100$                                                     | А (отлично)             |
| 4 (хорошо) (зачтено)                    | $85 - 89$                                                      | В (очень хорошо)        |
|                                         | $75 - 84$                                                      | $C$ (хорошо)            |
|                                         | $70 - 74$                                                      | D (удовлетворительно)   |
| 3 (удовлетворительно) (зачтено)         | $65 - 69$                                                      |                         |
|                                         | $60 - 64$                                                      | Е (посредственно)       |
| 2 (неудовлетворительно) (не<br>зачтено) | Ниже 60 баллов                                                 | F (неудовлетворительно) |

Таблица 11.3 – Пересчет суммы баллов в традиционную и международную оценку

## **12. Учебно-методическое и информационное обеспечение дисциплины**

## **12.1. Основная литература**

1. Предметно-ориентированные экономические информационные системы [Электронный ресурс]: Учебное пособие / Исакова А. И. - 2016. 239 с. - Режим доступа: https://edu.tusur.ru/publications/6542 (дата обращения: 09.07.2018).

2. Бухгалтерские информационные системы [Электронный ресурс]: Учебное пособие / Адуева Т. В. - 2016. 87 с. - Режим доступа: https://edu.tusur.ru/publications/6493 (дата обращения: 09.07.2018).

## **12.2. Дополнительная литература**

1. Бухгалтерский учет и анализ [Электронный ресурс]: Учебное пособие / Лычагина Л. - 2018. 205 с. - Режим доступа: https://edu.tusur.ru/publications/7708 (дата обращения: 09.07.2018).

## **12.3. Учебно-методические пособия**

## **12.3.1. Обязательные учебно-методические пособия**

1. Информационные системы в экономике [Электронный ресурс]: Методические указания к практическим и самостоятельным работам / А. В. Безрук - 2018. 101 с. - Режим доступа: https://edu.tusur.ru/publications/8239 (дата обращения: 09.07.2018).

2. Информационные технологии в экономике [Электронный ресурс]: Методические указания к лабораторным и самостоятельным работам / А. В. Безрук - 2018. 107 с. - Режим доступа: https://edu.tusur.ru/publications/7972 (дата обращения: 09.07.2018).

## **12.3.2. Учебно-методические пособия для лиц с ограниченными возможностями здоровья и инвалидов**

Учебно-методические материалы для самостоятельной и аудиторной работы обучающихся из числа лиц с ограниченными возможностями здоровья и инвалидов предоставляются в формах, адаптированных к ограничениям их здоровья и восприятия информации.

## **Для лиц с нарушениями зрения:**

- в форме электронного документа;
- в печатной форме увеличенным шрифтом.

## **Для лиц с нарушениями слуха:**

- в форме электронного документа;
- в печатной форме.

# **Для лиц с нарушениями опорно-двигательного аппарата:**

- в форме электронного документа;
- в печатной форме.

## **12.4. Профессиональные базы данных и информационные справочные системы**

1. Российский информационный портал в области науки, технологии, медицины и образования - www.elibrary.ru

2. Консультант онлайн справочно-правовая система - http://www.consultant.ru

3. Информационные, справочные и нормативные базы данных https://lib.tusur.ru/ru/resursy/bazy-dannyh

## **13. Материально-техническое обеспечение дисциплины и требуемое программное обеспечение**

## **13.1. Общие требования к материально-техническому и программному обеспечению дисциплины**

# **13.1.1. Материально-техническое и программное обеспечение для лекционных занятий**

Для проведения занятий лекционного типа, групповых и индивидуальных консультаций, текущего контроля и промежуточной аттестации используется учебная аудитория с количеством посадочных мест не менее 22-24, оборудованная доской и стандартной учебной мебелью. Имеются демонстрационное оборудование и учебно-наглядные пособия, обеспечивающие тематические иллюстрации по лекционным разделам дисциплины.

# **13.1.2. Материально-техническое и программное обеспечение для практических занятий**

Лаборатория группового проектного обучения "Социально-экономических проблем"

учебная аудитория для проведения занятий практического типа, учебная аудитория для проведения занятий лабораторного типа

634045, Томская область, г. Томск, ул. Красноармейская, д. 146, 609 ауд. Описание имеющегося оборудования:

- Рабочие станции на базе Core 2 Duo E6300 (4 шт.);

- Рабочие станции на базе Intel Core i3 3240 (10 шт.);
- Монитор 17.0 Syns Master (14 шт.);
- Портативный компьютер Acer;
- Доска магнитно-маркерная;
- Плазменный экран SAMSUNG-PS50C7HX/BWT;
- Экран на штативе;
- Комплект специализированной учебной мебели;
- Рабочее место преподавателя.

Программное обеспечение:

- 1C Предприятие 8
- Microsoft Office 2007
- Microsoft Windows 7 Pro

# **13.1.3. Материально-техническое и программное обеспечение для лабораторных работ**

Лаборатория группового проектного обучения "Социально-экономических проблем" учебная аудитория для проведения занятий практического типа, учебная аудитория для проведения занятий лабораторного типа

634045, Томская область, г. Томск, ул. Красноармейская, д. 146, 609 ауд. Описание имеющегося оборудования:

- Рабочие станции на базе Core 2 Duo E6300 (4 шт.);

- Рабочие станции на базе Intel Core i3 3240 (10 шт.);

- Монитор 17.0 Syns Master (14 шт.);
- Портативный компьютер Acer;
- Доска магнитно-маркерная;
- Плазменный экран SAMSUNG-PS50C7HX/BWT;
- Экран на штативе;
- Комплект специализированной учебной мебели;
- Рабочее место преподавателя.

Программное обеспечение:

- 1C Предприятие 8
- Microsoft Office 2007

– Microsoft Windows 7 Pro

## **13.1.4. Материально-техническое и программное обеспечение для самостоятельной работы**

Для самостоятельной работы используются учебные аудитории (компьютерные классы), расположенные по адресам:

- 634050, Томская область, г. Томск, Ленина проспект, д. 40, 233 ауд.;

- 634045, Томская область, г. Томск, ул. Красноармейская, д. 146, 201 ауд.;

- 634034, Томская область, г. Томск, Вершинина улица, д. 47, 126 ауд.;

- 634034, Томская область, г. Томск, Вершинина улица, д. 74, 207 ауд.

Состав оборудования:

- учебная мебель;

- компьютеры класса не ниже ПЭВМ INTEL Celeron D336 2.8ГГц. - 5 шт.;

- компьютеры подключены к сети «Интернет» и обеспечивают доступ в электронную информационно-образовательную среду университета.

Перечень программного обеспечения:

- Microsoft Windows;
- OpenOffice;
- Kaspersky Endpoint Security 10 для Windows;

- 7-Zip;

- Google Chrome.

## **13.2. Материально-техническое обеспечение дисциплины для лиц с ограниченными возможностями здоровья и инвалидов**

Освоение дисциплины лицами с ограниченными возможностями здоровья и инвалидами осуществляется с использованием средств обучения общего и специального назначения.

При занятиях с обучающимися **с нарушениями слуха** предусмотрено использование звукоусиливающей аппаратуры, мультимедийных средств и других технических средств приема/передачи учебной информации в доступных формах, мобильной системы преподавания для обучающихся с инвалидностью, портативной индукционной системы. Учебная аудитория, в которой занимаются обучающиеся с нарушением слуха, оборудована компьютерной техникой, аудиотехникой, видеотехникой, электронной доской, мультимедийной системой.

При занятиях с обучающимися **с нарушениями зрениями** предусмотрено использование в лекционных и учебных аудиториях возможности просмотра удаленных объектов (например, текста на доске или слайда на экране) при помощи видеоувеличителей для комфортного просмотра.

При занятиях с обучающимися **с нарушениями опорно-двигательного аппарата** используются альтернативные устройства ввода информации и другие технические средства приема/передачи учебной информации в доступных формах, мобильной системы обучения для людей с инвалидностью.

#### **14. Оценочные материалы и методические рекомендации по организации изучения дисциплины**

#### **14.1. Содержание оценочных материалов и методические рекомендации**

Для оценки степени сформированности и уровня освоения закрепленных за дисциплиной компетенций используются оценочные материалы в составе:

#### **14.1.1. Тестовые задания**

1. Современные инструментальные средства и технологии программирования для разработки ИС экономической направленности

1С Предприятие Гарант Кодекс Все ответы правильные 2. Бесплатная подготовка и тестирование на знание разработки 1С http://edu.1c.ru/ http://  $1c.ru/$ http://.1c.com/ Все ответы правильные 3. Бесплатная подготовка и тестирование на знание конфигураций 1С http://edu.1c.ru/ http://  $1c.ru/$ http://.1c.com/ Все ответы правильные

4. Совокупность средств, методов и персонала, используемых для хранения, обработки и вылачи информации в интересах лостижения поставленной цели - это:

информационная система конфигурация

Справочно-правовая система

Банковская система

5. Главным классификационным признаком бухгалтерских и экономических программ является:

Ориентация на размер предприятия и состав выполняемых ими функций

На состав работающих специалистов

Нет признаков

Размер программы

6. Для \_\_\_\_\_\_\_\_\_\_\_\_\_\_\_\_\_\_\_\_\_\_\_ предназначен режим «Конфигуратор» программе «1С: Предприятие». Настройки программы с целью ее адаптации к условиям изменяющейся хозяйственной деятельности организации

Для просмотра документа

Для создания отчетов

Все ответы правильные

7. Для менеджеров среднего уровня предназначены ИC.

управленческие

стратегические

бухгалтерские

проективные

8. Для офиса основу интегрированного пакета составляет: текстовый редактор, электронная таблица и СУБД, программа презентаций

текстовый редактор, электронная таблица

текстовый редактор, электронная таблица, калькулятор, электронные схемы

Все ответы правильные

9. Жесткие требования к производительности СУБД и средств, обеспечивающих передачу данных в автоматизированных банковских системах объясняются:

Необходимостью обработки больших объемов данных в весьма сжатые сроки

Небольших объемов информации

Нет требований к ИС.

Все ответы правильные

10. Информационная культура проявляется в: знании особенностей информационных потоков в своей сфере Профессиональной деятельности

Информационная культура это знание основ бухгалтерского учета.

Знание смежных прелметных областей.

Все ответы правильные

11. К маркетинговой информации, используемой для разработки стратегии и тактики работы фирмы с целью создания максимально благоприятных условий относительно конкурентов, относится<sup>.</sup>

информация о производстве и рынке товаров и услуг Производство готовой продукции

Поступление товаров и услуг

Модернизация основных средств

12. Класс бухгалтерских программ, включающий различные специализированные информационно- справочные системы, содержащие информацию о правовых и нормативных документах, а также основные бухгалтерские понятия:

Справочно-правовые системы

1С бухгалтерия

Зарплата управление персоналом

Документооборот

13. Компьютерные конференции и телеконференции являются компонентом ...

Электронного офиса

Электронного документооборота

Электронного управления

Все ответы верны

14. Информационные совокупности по структурному составу делятся на:

Реквизиты, показатели, документы

Журналы справочники

Отчеты

Справочная информация

можно судить о качестве бухгалтерских программ сроку про- $15. \Pi o$ мышленной Эксплуатации и количеству внедрений на предприятиях

По количеству внедренных конфигураций и ИС

Использованию облачных технологий

Все верны

16. Для каких целей служат табличные части справочников?

Для хранения подчиненных сущностей, имеющих объектную природу

Для хранения подчиненных сущностей, не имеющих объектную природу

Для формирования печатных форм элементов справочника

Все ответы верны

17. Из чего состоит конфигурация?

Объекты конфигурации

Объекты встроенного языка

Объекты информационной базы

Верны ответы 1 и 3

18. Как можно разделить список пользователей на группы?

Нет такой возможности

В списке пользователей можно создать группу пользователей

Разделение списка осуществляется с помощью общих реквизитов

Нет такой возможности

19. Какие виды иерархии существуют в системе 1С: Предприятие 8?

Иерархия групп

Иерархия элементов

Иерархия групп и элементов

Верны ответы 2 и 3

20. Каким может быть тип данных ресурса у регистра сведений?

Ссылочные типы данных

Хранилище значений

Составной тип ланных

Верны все перечисленные ответы

## 14.1.2. Экзаменационные вопросы

1. Теоретические основы разработки компьютерных технологий управления проектами.

2. Информатизация задач, решаемых в процессе управления проектами на фазах планирования, мониторинга и анализа.

3. Информационные ресурсы по проблеме использования и внедрения компьютерных тех-

нологий управления проектами.

4. Понятие эффективности управления проектами.

5. Влияние компьютерных технологий на эффективность управления проектами.

6. Границы применимости информационных технологий.

7. Средства достижения целей управления проектами: информационная модель проекта, план, система оповещения, мониторинга и контроля.

8. Обоснование критериев качества управления проектами при помощи дедуктивного метода на основе системы целей управления проектами.

9. Оценка вариантов реализации и использования компьютерных технологий управления проектами.

10. Идентификация работ и ресурсов.

11. Обоснование продолжительности работ и потребности в ресурсах.

Связи между работами. Группы работ и ресурсов.

12. Основные структуры данных информационной модели проекта: таблица работ, таблица ресурсов, календарь.

13. Технологический процесс планирования.

14. Создание и настройка информационной базы данных.

15. Создание новой информационной базы данных.

16. Предопределенные элементы. Иерархия элементов.

17. Источники данных и табличная модель данных. Основы синтаксиса языка запросов.

18. Операции отбора и сортировки результатов. Условное оформление и группировка результатов запросов.

19. Роли и права пользователей.

20. Особенности работы с виртуальными таблицами. Построение запросов по нескольким таблицам.

#### 14.1.3. Вопросы для подготовки к практическим занятиям, семинарам

Создание новой информационной базы. Внешний вид интерфейса прикладного решения. Запуск отладки в режиме 1С: Предприятие. Добавление подсистемы.

Создание справочников. Проверка заполнения стандартных реквизитов Создание справочников: простой справочник, справочник с предопределенными элементами, иерархический справочник

Справочники и документы. Автоматический пересчет суммы в строках документа. Создание локументов и их заполнение.

Добавление периодического регистра сведений. Автоматическая подстановка цены в документ при выборе номенклатур. . Проведение документа «Оказание услуги» по двум регистрам.

## 14.1.4. Темы лабораторных работ

Созлание полсистем конфигурации в управляемом режиме и интерфейса в режиме обычного приложения

Создание простых и иерархических справочников

Добавление дополнительных реквизитов, ссылочные реквизиты

Написание простых запросов и пользовательская настройка отчетов

Написание запросов, разработка отчетов с помощью системы компоновки данных

Работа с управляемыми и обычными формами объектов

Написание кода на встроенном языке разработки, программирование форм

Программная обработка данных, объект обработка

Создание констант

Программирование работы со справочниками

Написание обработчика события для документа

Создание сложных запросов

## 14.1.5. Методические рекомендации

Учебные базы данных по сертифицированным курсам онлайн;

Веб-сервис для учебного тестирования по платформе «1С:Предприятие 8»  $$ http://edu.1c.ru/dist-training;

Тесты для преподавателей Центров сертифицированного обучения (ЦСО) – http://1c.ru/rus/partners/training/cso/tests/default.jsp;

## **14.2. Требования к оценочным материалам для лиц с ограниченными возможностями здоровья и инвалидов**

Для лиц с ограниченными возможностями здоровья и инвалидов предусмотрены дополнительные оценочные материалы, перечень которых указан в таблице 14.

Таблица 14 – Дополнительные материалы оценивания для лиц с ограниченными возможностями здоровья и инвалидов

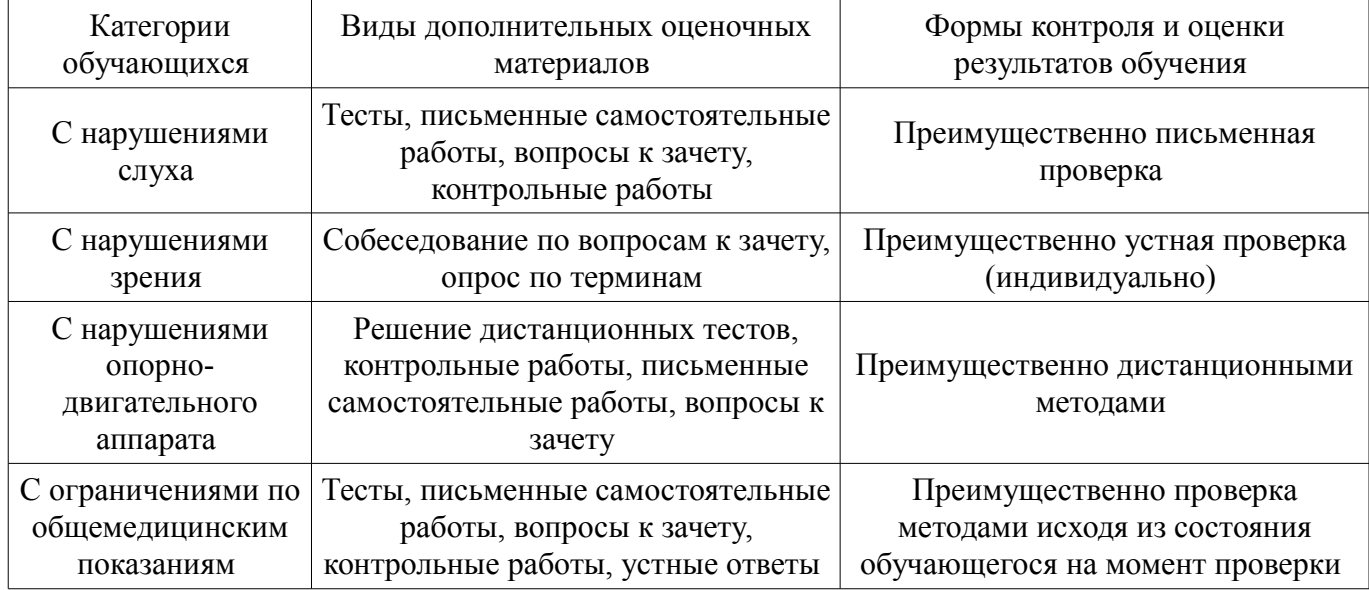

## **14.3. Методические рекомендации по оценочным материалам для лиц с ограниченными возможностями здоровья и инвалидов**

Для лиц с ограниченными возможностями здоровья и инвалидов предусматривается доступная форма предоставления заданий оценочных средств, а именно:

- в печатной форме;
- в печатной форме с увеличенным шрифтом;
- в форме электронного документа;
- методом чтения ассистентом задания вслух;
- предоставление задания с использованием сурдоперевода.

Лицам с ограниченными возможностями здоровья и инвалидам увеличивается время на подготовку ответов на контрольные вопросы. Для таких обучающихся предусматривается доступная форма предоставления ответов на задания, а именно:

- письменно на бумаге;
- набор ответов на компьютере;
- набор ответов с использованием услуг ассистента;
- представление ответов устно.

Процедура оценивания результатов обучения лиц с ограниченными возможностями здоровья и инвалидов по дисциплине предусматривает предоставление информации в формах, адаптированных к ограничениям их здоровья и восприятия информации:

#### **Для лиц с нарушениями зрения:**

- в форме электронного документа;
- в печатной форме увеличенным шрифтом.

## **Для лиц с нарушениями слуха:**

- в форме электронного документа;
- в печатной форме.

## **Для лиц с нарушениями опорно-двигательного аппарата:**

- в форме электронного документа;
- в печатной форме.

При необходимости для лиц с ограниченными возможностями здоровья и инвалидов процедура оценивания результатов обучения может проводиться в несколько этапов.